Partie 9 : Programmes

## **9/4.2**

## **Calendrier perpétuel**

La formule de Gauss dont nous avons parlé en 9/4.1 est reprise dans ce programme pour nous permettre de sortir sur imprimante le calendrier complet d'une année quelconque.

L'algorithme qui illustre la structure du programme est très simple :

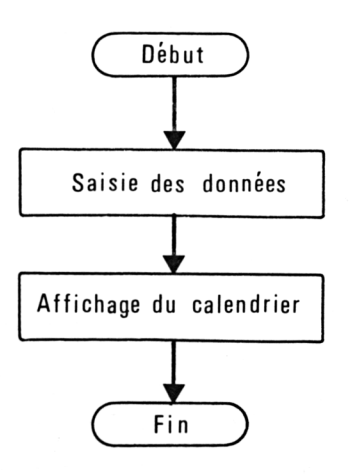

```
1OOO CLS: PRINT"Trace de calendrier"
1020 'Nom des mois et nombre de jours pour chaque mois
1040 DIM M0$(12),MX<12)
1050 FOR 1=1 TO 12
1060 READ MO$(I)
1070 NEXT I
1080 '
1090 FOR 1=1 TO 12
1100 READ MX(I)
1110 NEXT I
1120 '
1130 DATA Janvier,Fevrier,Mars,Avri1,Mai,Juin,Juillet,Août,Septembre,Octobre,Nov
embre,Décembre
1140 DATA 31,28,31,30,31,30,31,31,30,31,30,31
1150 '=================================================
1160 'Trace du calendrier
1170 '=================================================
1180 INFUT "Annee du calendrier"; AN$
1190 FRINT"Connectez l'imprimante puis appuyez sur une touche quelconque"
1200 A$=INKEY$:IF At="" THEN 1200
1210 '
```
Partie 9 : Programmes

```
1220 MOIS=1
1230
PRINT#8,SPACE#(32);"CALENDRIER " ; AN#
1240
PRINT#8:PRINT#8:PRINT#8
1250
1260
FOR N=1 TO 6
1270
     GOSUB 1360 'Calcul des jours J1 et J2
1280
      FOR L=1 TO 10
1290
        ON L GOSUB 1610,1790,1850,1910,2060,2060,2060,2060,2060,1850
1300
        PRINT#8,LI$
1310
      NEXT L
     PRINT#8:PRINT#8
1320
1330
     M0IS=M0IS+2
1340
NEXT N
1350
END
1360
1370
'Calcul des premiers jours J(1) et J(2) des mois a afficher
1380
1390
AN=VAL(AN#):SEC=O
1400
R#=RIGHT#(AN#,1)tL#=LEFT#(AN#,2)
1410
IF VAL(R#)=O THEN S=1 ELSE S=0
1420
BX=O
1430
IF S=0 AND INT(AN/4)=AN/4 THEN BX=1
1440
IF S=1 AND INT(VAL(L#)/4>=VAL(L#)/4 THEN BX=1
1450
IF BX=1 THEN MX<2)=29 ELSE MX(2)=28
1460
1470
JOUR=1
1480
FOR 1=1 TO 2
      M=MOIS—2:IF M0IS<=2 THEN M=M0IS+10
1490
     C=VAL(LEFT\ast(AN\ast, 2)): A=VAL(RIGHT\ast(AN\ast, 2))
1500
1510
      IF M0IS<=2 THEN A=A-1
      X=INT(2.6*M-0.199)+JOUR+A+INT(A/4)+INT(C/4)-2*C
J(I)=INT(X)-7*INT(X/7)+1
1520
1530
1540
     MOIS=MOIS+1
1550
NEXT I
1560
M0IS=M0IS-2
1570
RETURN
1580
1590
'Calcul des lignes a afficher
1600
1610
1620
'Affichage de la première ligne-
1630 1630.<br>In one was not not an out the first was not not the the company of the set of the set of the set of the setti
1640 LI\equiv="
1650
FOR K=1 TO 2
1660
     LL=LEN(MO#(MOIS))+5
1670
      L1=INT((24-LL)/2)
     FOR I=1 TO L11680
      L1$=LI$+"-"
1690
1700
     NEXT I
1710
      LI#=LI#+MO# (MOIS) +" "+AN#
     FOR 1=1 TO 24—Ll—LL
1720
1730
       LI#=LI#+"—"
1740
     NEXT I
1750
      IF K=1 THEN LI#=LI#+" ":MOIS=MOIS+1
1760
NEXT K
1770
MOIS=MOIS-1
1780
RETURN
1790 - -1800
'Affichage de la seconde ligne
1810
1830
IN#=" zDLMMJVSs"
LI#=" ,, + IN#+" " + IN#
1820
1840
RETURN
```
Partie 9 : Programmes

```
1850 '-----------------------------------------------------------------------
.<br>1860 'Affichage de la troisième ligne
1870 '-----------------------------------------------------------------------
1880 IN$="--------------------------------------------------- "
1890 LI$=" "+IN$+" " "+IN$
1900 RETURN
1910 '-----------------------------------------------------------------------
1920 'Affichage de la quatrième ligne
1930 '---------------------------------------------------------------------
1940 SE$=" ":LI$=" :"
1950 FOR 1=1 TO 7
1960 IF I<J(1) THEN LI$=LI$+SE$ ELSE LI$=LI$+STR$(I-J(1)+1)+" "
1970 NEXT I
1980 JC(1)=I-J(1)+1:LI$=LI$+" : \cdot :
1990 FOR 1=1 TO 7
2000 IF I<J(2) THEN LI$=LI$+SE$ ELSE LI$=LI$+STR$(I-J(2)+1)+" "
2010 NEXT I
2020 LI$=LI$+" :"
2030 JC(2)=I-J(2)+12040 RETURN
2050 '------------------------------------------------------------------------------------
2060 'Affichage d'une ligne superieure a 4
2070 '------------------------------------------------------------------------------------
2080 LI$=" :"
2090 FOR I=JC(1) TO JC(1>+6
2100 IF I>MX(MOIS) THEN 2130<br>2110 LI$=LI$+STR$(I)
2110 LI$=LI$+STR$(I)
2120 IF I<=9 THEN LI$=LI$+"
2130 NEXT I
2140 LL=LEN(LI$): IF LL<28 THEN FOR K=LL TO 27: LI$=LI$+" ": NEXT K<br>2150 JC(1)=I: LI$=LI$+" :
2150 \text{ JC}(1) = I : \text{LI} = \text{LI} + "2160 FOR I=JC(2) TO JC(2)+6
2170 IF I>MX(MOIS+1) THEN 2200
        LI$=LI$+STR$(I)
2190 IF I<=9 THEN LI$=LI$+" "
2200 NEXT I
2210 LL=LEN(LI$): IF LL<70 THEN FOR K=LL TO 69:LI^=LIÆ+" ":NEXT K
2220 JC(2)=I:LI$=LI$+":"
2230 RETURN
```
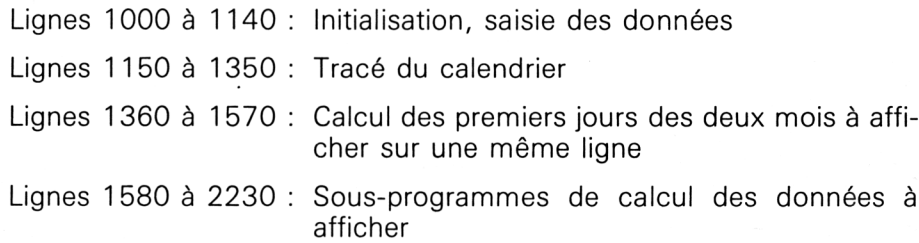

 $\bar{z}$ 

 $\sim$ 

## Partie 9 : Programmes

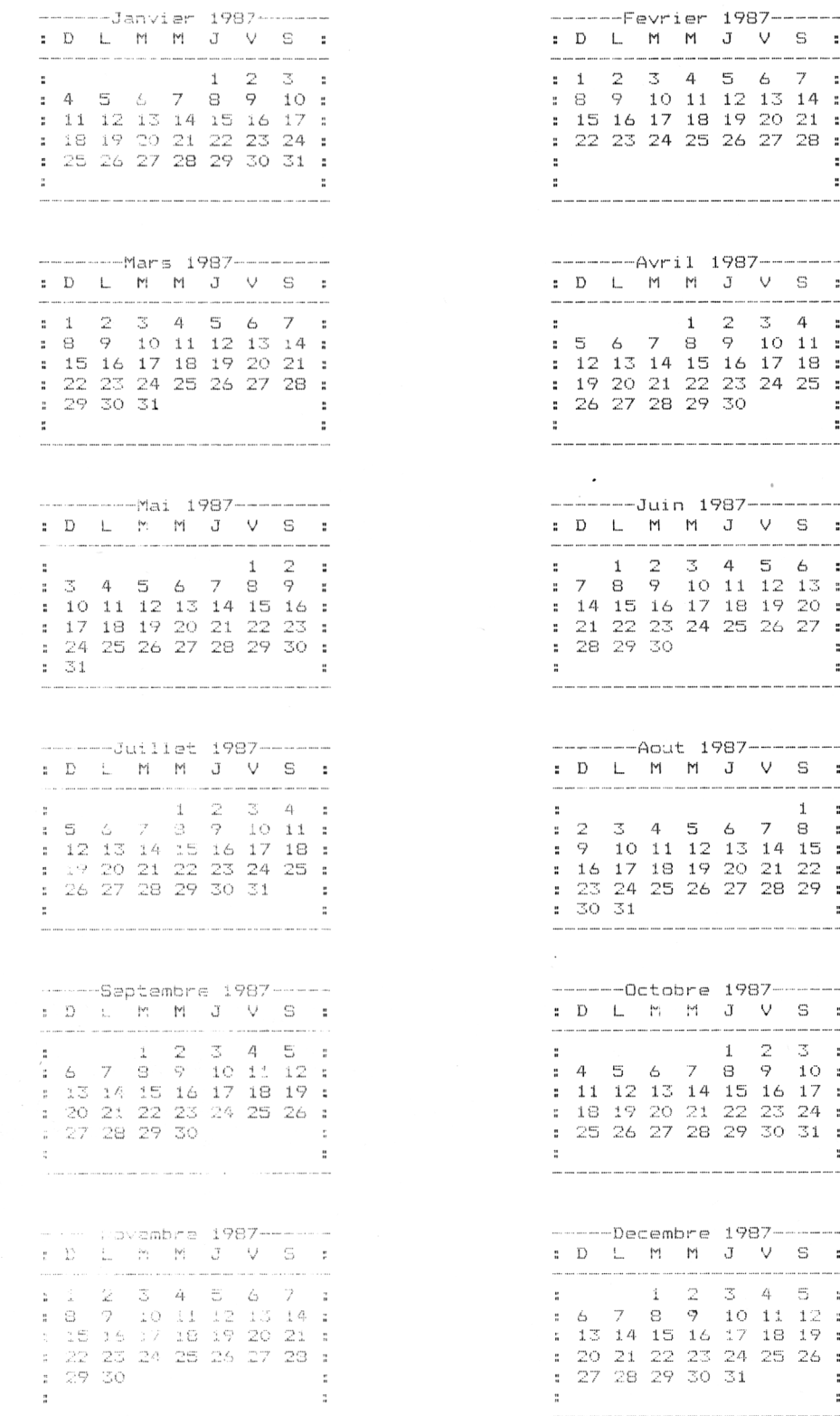

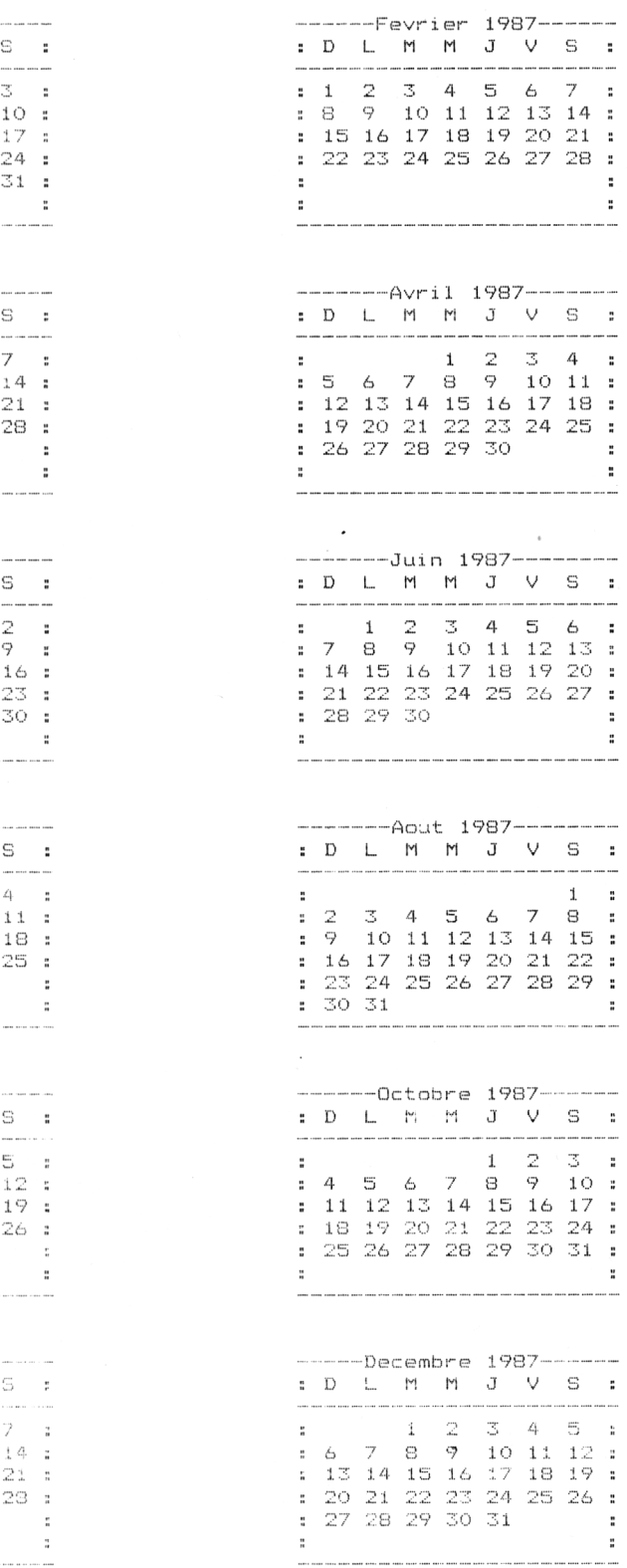